# **[Seryjna produkcja map](https://www.arcanagis.pl/seryjna-produkcja-map-geologiczno-inzynierskich-przy-wykorzystaniu-narzedzi-arcgis-i-esri-production-mapping/) [geologiczno-inżynierskich](https://www.arcanagis.pl/seryjna-produkcja-map-geologiczno-inzynierskich-przy-wykorzystaniu-narzedzi-arcgis-i-esri-production-mapping/) [przy wykorzystaniu narzędzi](https://www.arcanagis.pl/seryjna-produkcja-map-geologiczno-inzynierskich-przy-wykorzystaniu-narzedzi-arcgis-i-esri-production-mapping/) [ArcGIS i Esri Production](https://www.arcanagis.pl/seryjna-produkcja-map-geologiczno-inzynierskich-przy-wykorzystaniu-narzedzi-arcgis-i-esri-production-mapping/) [Mapping](https://www.arcanagis.pl/seryjna-produkcja-map-geologiczno-inzynierskich-przy-wykorzystaniu-narzedzi-arcgis-i-esri-production-mapping/)**

Obszar 66 największych polskich miast zajmuje zaledwie 2,4% powierzchni kraju, a populacja je zamieszkująca to aż 33% ludności. Już dzisiaj 18 największych miast w Polsce generuje prawie połowę PKB (dane GUS). Miasta rozwijają się coraz dynamicznej zwiększając stopień zagospodarowania przestrzeni podziemnej. Powstają nowe linie komunikacyjne i przesyłowe, a budynki mają coraz więcej kondygnacji podziemnych. Zarządzając miastem i planując nowe inwestycje potrzebujemy danych o warunkach geologicznych. Źródłem takich informacji jest Baza Danych Geologiczno-Inżynierskich (BDGI).

Odpowiednio przygotowane dane geologiczne są przydatne w planowaniu przestrzennym i w rozwoju inteligentnych miast do wskazywania korzystnych warunków do inwestowania, wyboru optymalnej lokalizacji osiedli mieszkaniowych czy wytyczenia tras obiektów liniowych i infrastruktury podziemnej. Umożliwiają podejmowanie decyzji związanych z projektowaniem badań geologicznych, minimalizacją szkód w środowisku, oceną ryzyka inwestycyjnego czy analizowaniem ekonomicznych aspektów inwestycji. Przyszłość kraju to rozwój miast w myśl idei Smart City. W zakresie efektywnego planowania przestrzennego i optymalnego zagospodarowania przestrzeni podziemnej miast kluczowy jest prosty i szybki dostęp do map i danych geologiczno-inżynierskich. Wymaga to systemowego podejścia umożliwiającego seryjną produkcję map. W niniejszym artykule przedstawiono zastosowany w BDGI sposób seryjnej produkcji map geologiczno-inżynierskich z wykorzystaniem narzędzi ArcGIS i

## **Baza danych geologicznoinżynierskich (BDGI)**

Baza Danych Geologiczno-Inżynierskich to największy i unikatowy w kraju zbiór cyfrowych danych o warunkach budowlanych na terenie Polski. Projekt ten został zrealizowany jako zadanie państwowej służby geologicznej przez Państwowy Instytut Geologiczny – Państwowy Instytut Badawczy (PIG-PIB), a jego finansowanie zapewnił Narodowy Fundusz Ochrony Środowiska i Gospodarki Wodnej (NFOŚiGW). BDGI składa się z bazy wierceń (p-BDGI) i geobazy danych przestrzennych (m-BDGI). Źródłem danych są dokumentacje geologiczne, geotechniczne oraz Centralna Baza Danych Geologicznych. Z bazy generowane są profile otworów wiertniczych, karty właściwości fizyczno-mechanicznych gruntów i skał (BDGI-WFM) oraz różnotematyczne mapy atlasów geologiczno-inżynierskich, które pobiera się ze strony internetowej BDGI. W okresie od 1998 do 2017 roku w BGDI zgromadzono ponad 360 tys. otworów wiertniczych, 65 tys. wyników badań laboratoryjnych, ponad 30 warstw przestrzennych GIS zebranych w 12 kompozycjach map geologiczno-inżynierskich oraz wyprodukowano ponad 3200 arkuszy map. Dane zgromadzone w bazie obejmują wybrane obszary kraju, w tym: województwo mazowieckie (powiat płocki i piaseczyński), aglomeracje: Bydgoszcz, Koszalin, Wałbrzych – Świebodzice – Kamienna Góra, Łódź, Rybnik – Jastrzębie Zdrój – Żory, Wrocław, Poznań, Kraków, Gdańsk-Sopot-Gdynia, Katowice, Warszawa oraz obszary polskiej strefy brzegowej (Cetniewo – Jastrzębia

Góra, Oksywie – Babie Doły, Orłowo). Na rysunku 1 przedstawiono stan realizacji projektu BDGI. Kolorem żółtym oznaczono obszary miejskie przeznaczone do realizacji w przyszłych etapach projektu. Kolor zielony i czerwony odpowiednio oznacza już zakończone oraz obecnie realizowane atlasy.

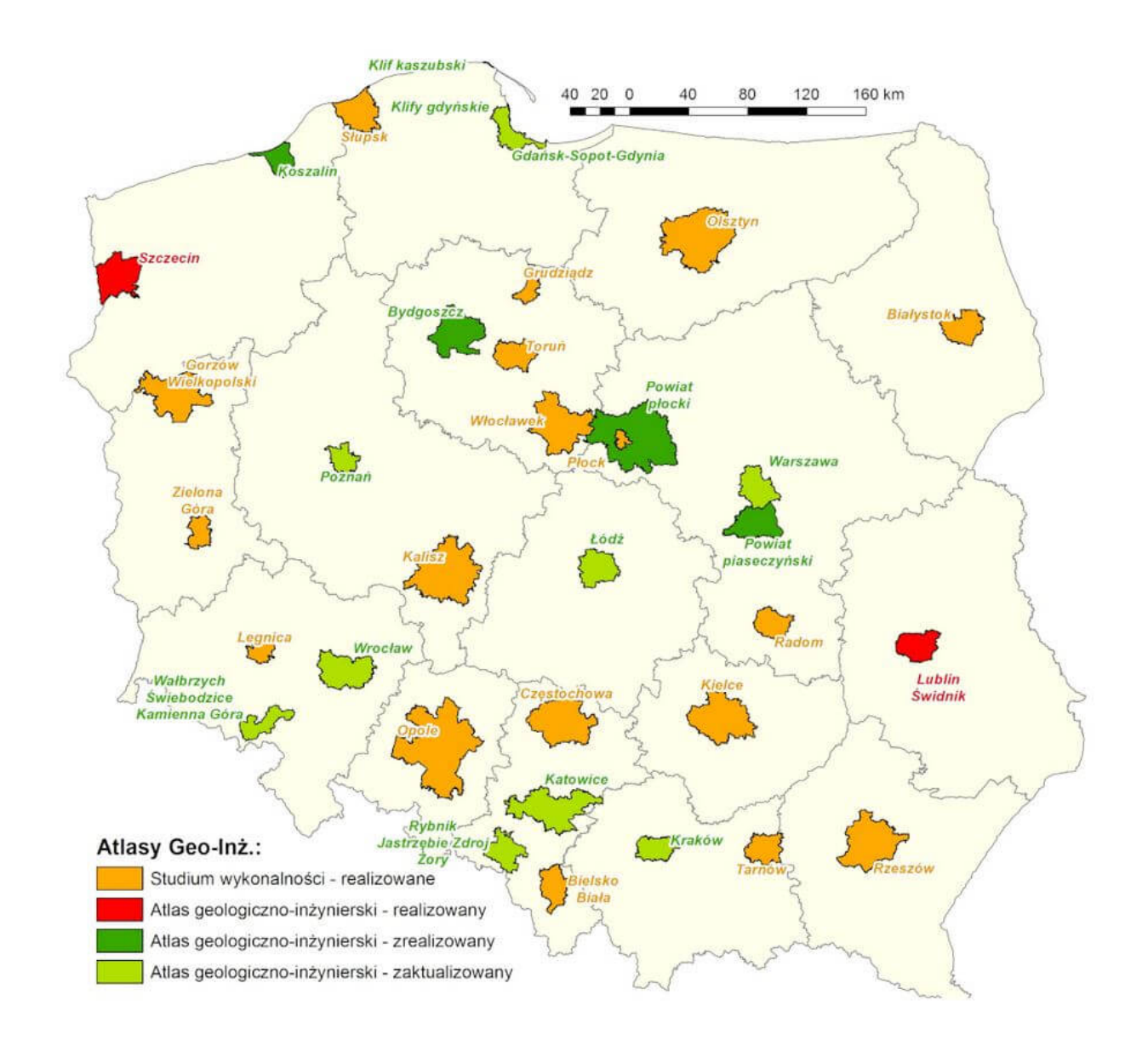

Rys. 1. Zakres projektu Baza Danych Geologiczno-Inżynierskich. Każdy z atlasów geologiczno-inżynierskich dla aglomeracji to od kilkudziesięciu do kilkuset arkuszy map w skali 1:10 000.

W ramach każdego z atlasów dane archiwalne są gromadzone w repozytorium (katalogu) plików. Z tego zasobu korzysta się cyfrując i trasując skany analogowych map archiwalnych oraz wprowadzając otwory odpowiednio do baz m-BDGI i p-BDGI. W bazie p-BDGI gromadzone są też dane z wierceń i sondowań wykonanych specjalnie na potrzeby nowo sporządzanego atlasu geologiczno-inżynierskiego. Zawartość bazy otworowej p-BDGI (w postaci tabel płaskich w standardzie GeoStarBDGI) jest importowana do bazy m-BDGI. Dane otworowe są w dalszej kolejności geoprzetwarzane i wizualizowane w postaci map i

przekrojów geologiczno-inżynierskich przy wykorzystaniu narzędzi ArcGIS.

Przestrzenne warstwy informacyjne zgromadzone w BDGI obejmują szeroki zakres danych. Główne kompozycje map wykonywanych w ramach projektu wraz z zastosowanymi dla nich kodami zestawiono w tabeli 1.

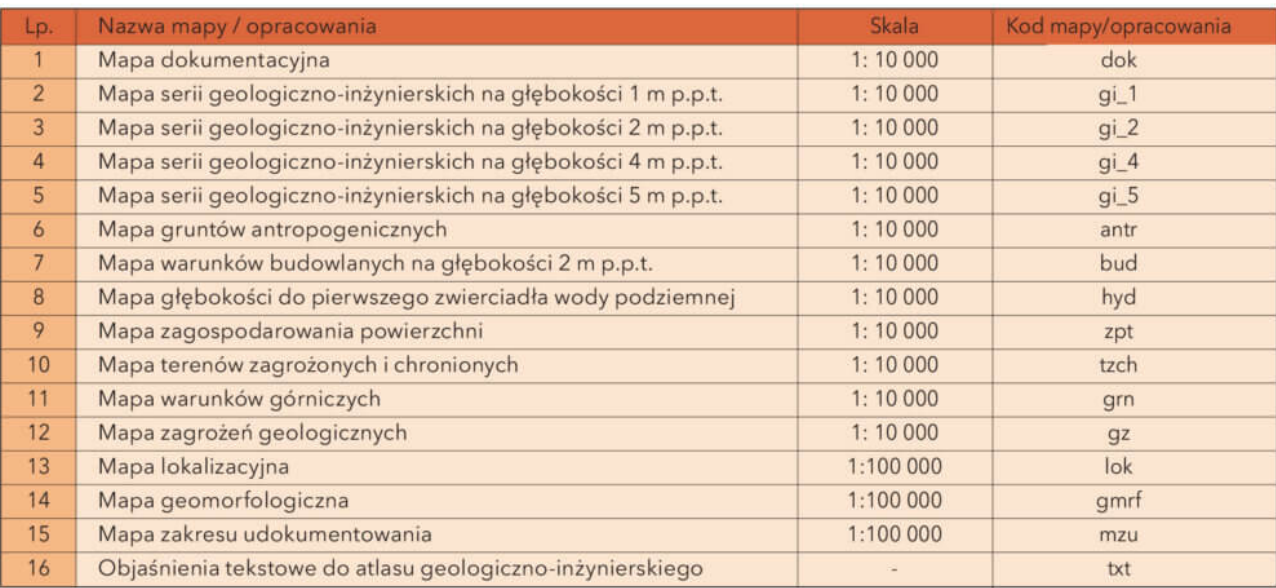

Tab. 1. Kodowanie map i opracowań zastosowane w Bazie Danych Geologiczno-Inżynierskich.

## **Narzędzia produkcji kartograficznej**

Baza Danych Geologiczno-Inżynierskich zawiera dwa główne komponenty. Są to baza danych otworowych (p-BDGI) oraz baza danych przestrzennych (m-BDGI).

Podstawowym narzędziem wykorzystywanym w prowadzeniu bazy otworowej p-BDGI jest pakiet GeoStar, który posłużył do wprowadzania i zarządzania danymi z wierceń. Do prowadzenia bazy danych przestrzennych (m-BDGI) wykorzystano pakiet ArcGIS wraz z rozszerzeniami (głównie Spatial Analyst oraz Esri Production Mapping), który posłużył do wygenerowania oraz zasymbolizowania warstw przestrzennych i ich publikacji kartograficznej w postaci arkuszy map.

Warstwy przestrzenne obejmują szeroki zakres danych m.in.: warunki budowlane, głębokość do pierwszego zwierciadła wody podziemnej i zagrożenia geologiczne. Bazy funkcjonują na serwerze danych Centralnej Bazy Danych Geologicznych (CBDG) w PIG-PIB z wykorzystaniem technologii: Oracle 12c – produkcja (zapytania i analizy przestrzenne, raportowanie, migracja przetworzonych danych na informacje do bazy publikacyjnej); SQL Server 12 – publikacja (łączenie informacji z wielu źródeł, głównie z CBDG, udostępnianie informacji w sieci Internet); Geobaza Esri ArcSDE 10.3.1 – dane przestrzenne i geoprzetwarzanie GIS.

Zastosowanie wymienionych technologii umożliwiło zintegrowanie zbiorów danych, równoczesny dostęp wielu użytkowników, bezpieczeństwo, możliwość przeprowadzania długich transakcji oraz wdrożenie zintegrowanego z bazą produkcyjną modułu produkcji kartograficznej opartego na narzędziach Esri Production Mapping (EPM). Wykorzystanie EPM umożliwiło standaryzację i centralizację produkcji kartograficznej.

Zastosowane w projekcie rozszerzenie Esri Production Mapping (EPM) desktop opiera się na stosowaniu bazy Product Library (zgodnie ze schematem przedstawionym na rysunku 2). Baza Product Library (PL)jest niezależna od geobazy profesjonalnej ArcSDE zawierającej dane przestrzenne wykorzystywane do generowania kompozycji mapowych (baza m-BDGI). Baza PL jest to geobaza umieszczona na odrębnym serwerze ArcSDE. Zawiera ona wyłącznie informacje dotyczące specyfikacji kartograficznej, niezbędne do generowania i zarządzania seryjnymi arkuszami map geologiczno-inżynierskich.

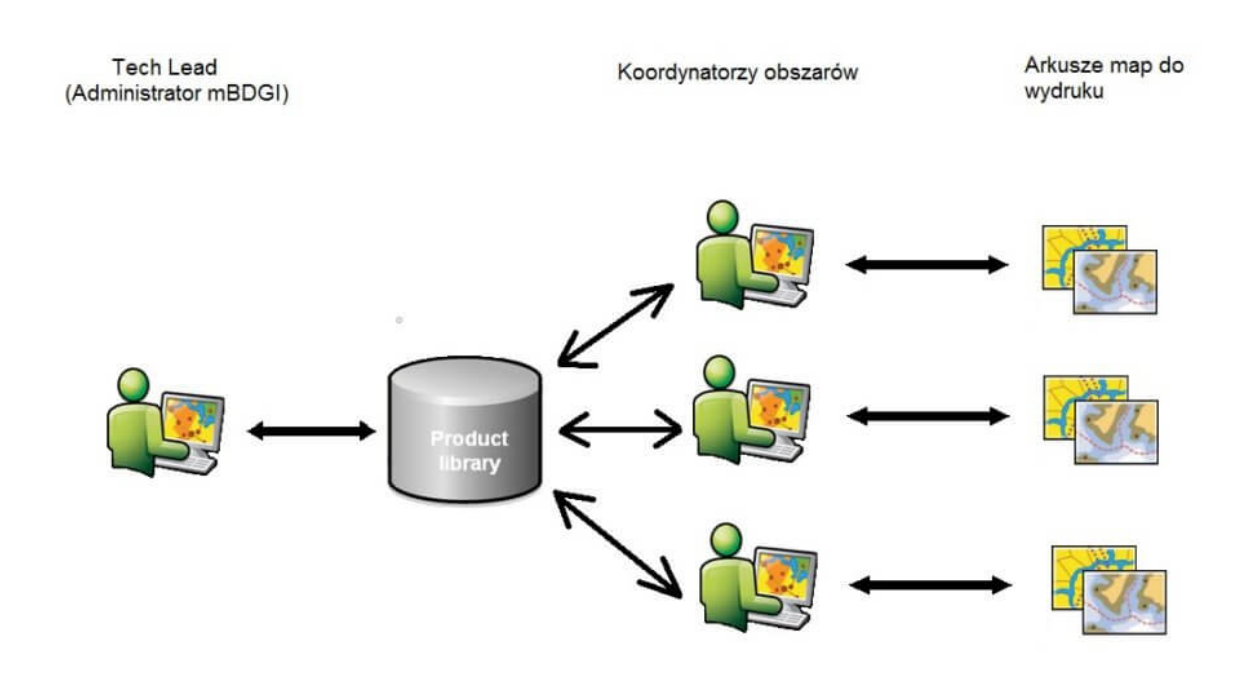

Rys. 2. Schemat ideowy działania Esri Production Mapping w Państwowym Instytucie Geologicznym. Podstawą seryjnego generowania arkuszy map jest baza Product Library (PL).

## **Struktura bazy danych Product Library i model danych geologicznoinżynierskich**

Bazą Product Library zarządza tzw. Tech Lead (koordynator BDGI), który definiuje hierarchię produktów kartograficznych oraz przydziela poszczególne partie produktów (kompozycje map lub obszary konkretnych aglomeracji miejskich) tzw. koordynatorom obszarów. Osoby te zajmują się generowaniem poszczególnych arkuszy w formie plików .pdf gotowych do wydruku. Tech Lead może centralnie modyfikować wygląd wszystkich kompozycji, co oznacza, że zmiany wprowadzone przez niego do formatek rozpoczynających hierarchię produktów są dziedziczone przez wszystkie mapy wykonywane w dalszej kolejności przez koordynatorów obszarów. Takie podejście umożliwia centralne zarządzanie i kontrolę wyglądu i estetyki całej serii map.

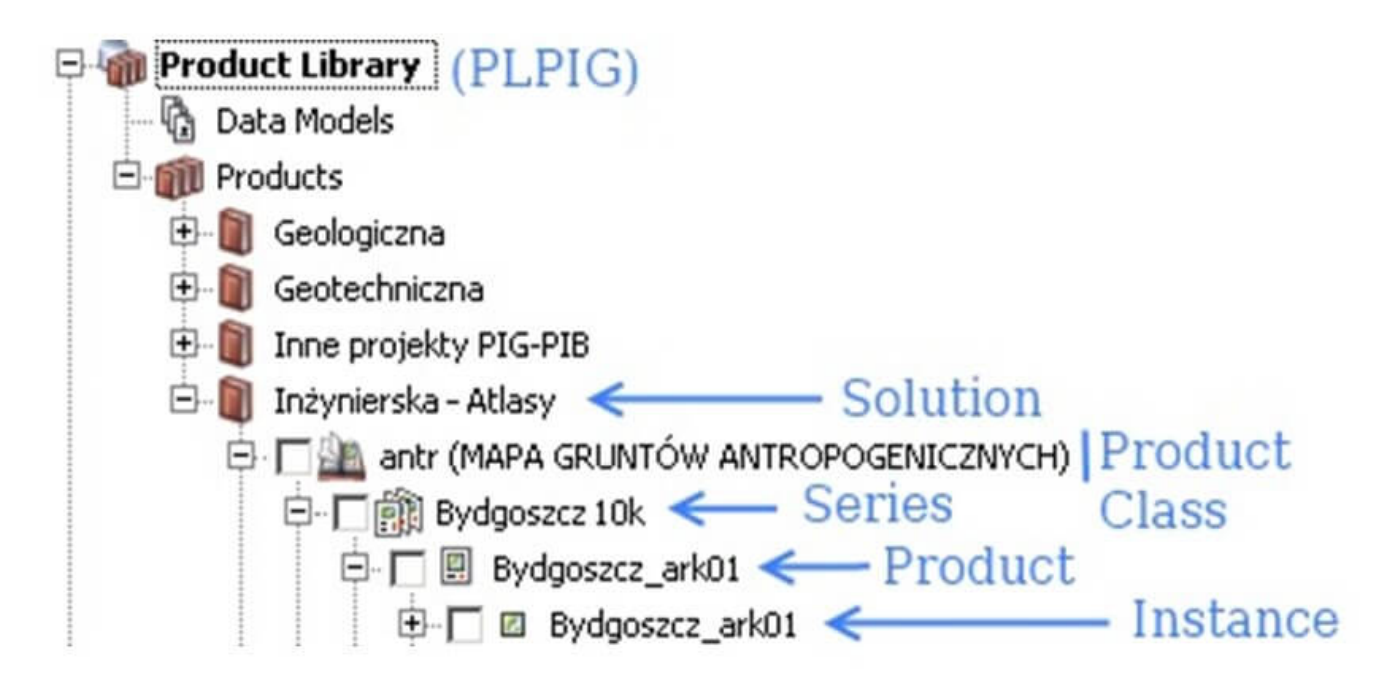

Rys. 3. Hierarchiczna struktura bazy Product Library pozwala na efektywne zarządzanie produkcją kartograficzną. Kolorem niebieskim oznaczono poziomy hierarchii w bazie.

Baza Product Library posiada strukturę hierarchiczną zgodnie z rysunkiem 3. Baza posiada sześć poziomów hierarchii. Są to:

- Solution: rozwiązanie dziedzinowe w przypadku PIG-PIB są to konkretne dziedziny takie jak Atlasy Geologiczno-Inżynierskie i inne. Baza PL może obsługiwać produkcję map z kilku dziedzin jednocześnie.
- Product Class: klasa produktu. W przypadku zastosowania EPM w projekcie BDGI jako klasę produktu rozumiano każdą z podstawowych kompozycji mapowych, opisanych w tabeli 1. (np. mapa gruntów antropogenicznych)
- Series: seria produktów. W przypadku projektu BDGI jako serię produktów rozumiano poszczególne Atlasy geologiczno-inżynierskie, które przyporządkowują dane kompozycje mapowe (klasy produktów) do obszarów konkretnych aglomeracji miejskich objętych projektem BDGI.
- Product: produkt. Jako produkt rozumiany jest konkretny arkusz mapy w skali 1:10 000 lub innej z danej serii produktu.
- Instance: instancja. Określenie geograficznego zasięgu dla danego produktu.
- Area of Interest (AOI): obszar zainteresowania. Poligonowy obiekt definiujący zasięg występowania produktu (ramka mapy).

Hierarchiczna struktura Bazy PL pozwala na efektywną pracę i zarządzanie serią map. Zastosowana projekcie BDGI w rozszerzeniu EPM desktop hierarchia produktów została przedstawiona na Rysunku 4. Rysunek ten przedstawia okno interfejsu rozszerzenia EPM. Każdy poziom hierarchii w Bazie PL ma przyporządkowane do siebie pliki niezbędne do utworzenia jego kompozycji mapowej w postaci pliku \*.mxd. Baza PL zawiera historię edycji poszczególnych obiektów oraz stare wersje plików, co pozwala na śledzenie zmian produktów w Bazie PL.

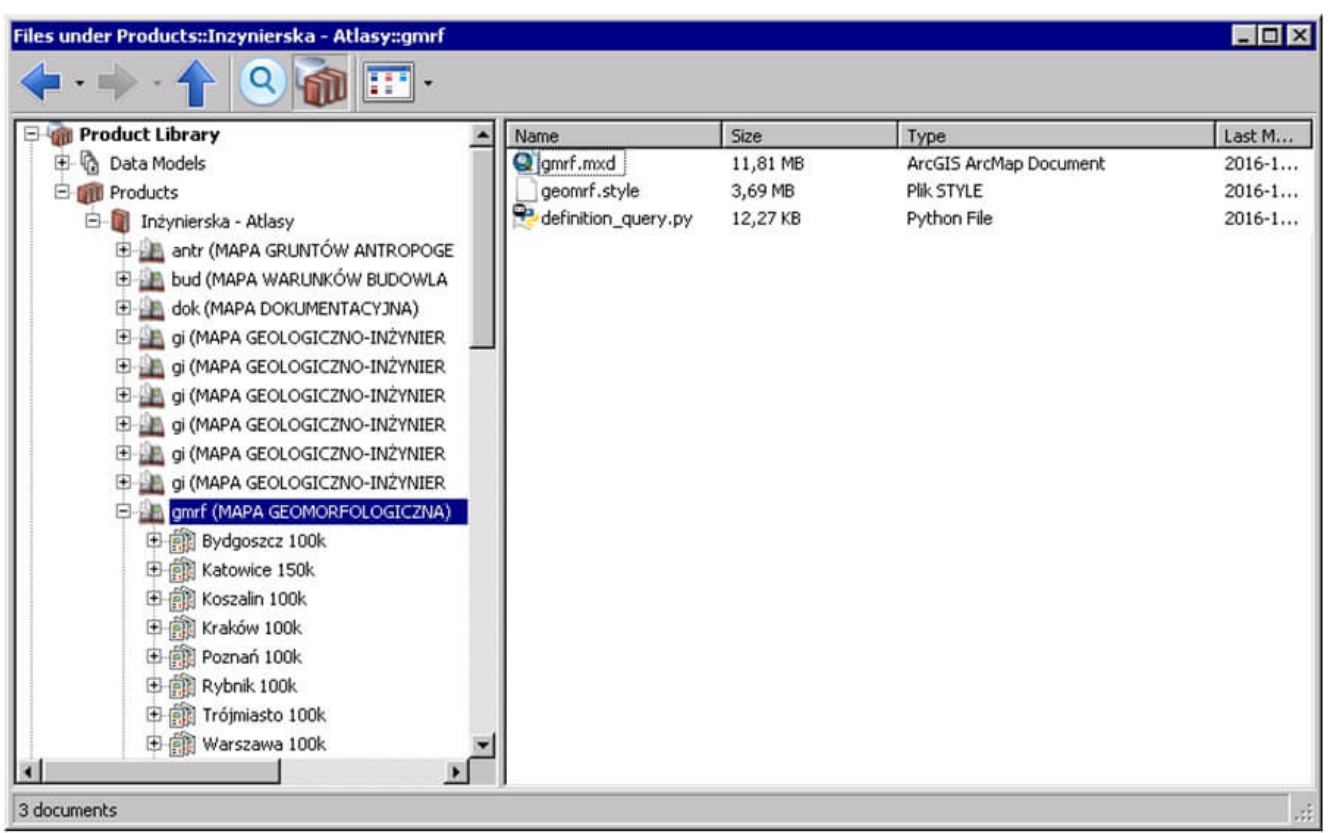

Rys. 4. Okno Esri Production Mapping (EPM) Desktop. Każdy poziom hierarchii posiada swój zestaw plików źródłowych niezbędnych do utworzenia jego kompozycji mapowej w pliku \*.mxd.

Na każdym poziomie hierarchii w Bazie PL definiowane są różne cechy poszczególnych produktów. Np. poziom Product określa układ strony, elementy pozaramkowe, ogólne położenie i treść legendy, położenie logo instytucji, położenie numeru identyfikacyjnego mapy, położenie i treść klauzul prawnych, itd. Z kolei poziomy Instance i Area of Interest (AOI) określają odpowiednio źródła danych, kąt nachylenia ramki, układ współrzędnych oraz skalę mapy, podziałkę liniową i zastosowaną siatkę kartograficzną.

Zastosowanie technologii Esri Production Mapping Desktop w projekcie BDGI umożliwiło zarządzanie wszystkimi klasami produktów map geologiczno-inżynierskich (czyli całym rozwiązaniem dziedzinowym) i wygenerowanie serii ponad 3200 map geologiczno-inżynierskich zredagowanych do postaci plików \*.pdf gotowych do pobrania z portali mapowych PIG-PIB. Wdrożenie EPM nie byłoby jednak możliwe bez wcześniejszego przygotowania ujednoliconego modelu danych. Model danych geologiczno-inżynierskich obejmował zdefiniowanie formatu pól w bazie danych i ich relacji, przygotowanie jednorodnych i ujednoliconych słowników litologii, genezy, stratygrafii oraz nazewnictwa i symbolizacji gruntów i skał (w oparciu o normy krajowe – PN oraz międzynarodowe ISO – Eurokod).

W trakcie realizacji projektu BDGI, ze względu na ograniczenia wydajnościowe infrastruktury IT w PIG-PIB oraz znaczną liczbę produktów (ponad 3200 arkuszy), rozszerzenie EPM Desktop wykorzystywane było do generowania produktów, czyli formatek kompozycji mapowych dla każdego z Atlasów geologicznoinżynierskich. Do powielania poszczególnych kompozycji mapowych na pojedyncze arkusze map w obrębie każdego z Atlasów wykorzystano moduł ArcGIS Data Driven Pages (DDP).

#### **Efekty zastosowania narzędzia EPM –**

#### **seryjne arkusze map geologicznoinżynierskich**

Dostęp do wygenerowanych seryjnie arkuszy map geologicznoinżynierskich jest możliwy poprzez dwie przeglądarki mapowe: PortalCBDG oraz przeglądarkę GeoLOG dedykowaną urządzeniom mobilnym.

PortalCBDG został oparty na rozwiązaniu Portal for ArcGIS. Jest to platforma pozwalająca w prosty i przyjazny sposób tworzyć i publikować mapy oraz aplikacje internetowe. Oferuje te same narzędzia tworzenia i udostępniania zasobów mapowych w sieci, co ArcGIS Online, z tą różnicą, że wszystkie komponenty zainstalowane są na serwerach PIG-PIB. Niewątpliwą zaletą Portal for ArcGIS jest budowanie aplikacji mapowych przez użytkowników nie posiadających wiedzy programistycznej za pomocą prostych w obsłudze kreatorów lub szablonów aplikacyjnych. Istnieje również możliwość tworzenia specjalistycznych, dedykowanych aplikacji o rozbudowanej funkcjonalności. Z portalu mogą korzystać użytkownicy mający utworzone konta jak i niezalogowani. Użytkownicy zalogowani mogą działać na trzech poziomach: administrator, publikujący lub użytkownik. Podstawowym elementem udostępniania danych w portalu jest przeglądarka mapowa, która służy do definiowania roboczych map tematycznych i konfiguracji ich atrybutów. Warstwy tematyczne mogą pochodzić z wielu źródeł m.in. z usług ArcGIS for Server, usługi OGC, z zasobów ArcGIS Online, z plików shape, TXT i CSV oraz innych. Istnieje również możliwość tworzenia aplikacji mapowych za pomocą narzędzia Web AppBuilder for ArcGIS (Developer Edition), zintegrowanego z portalem.

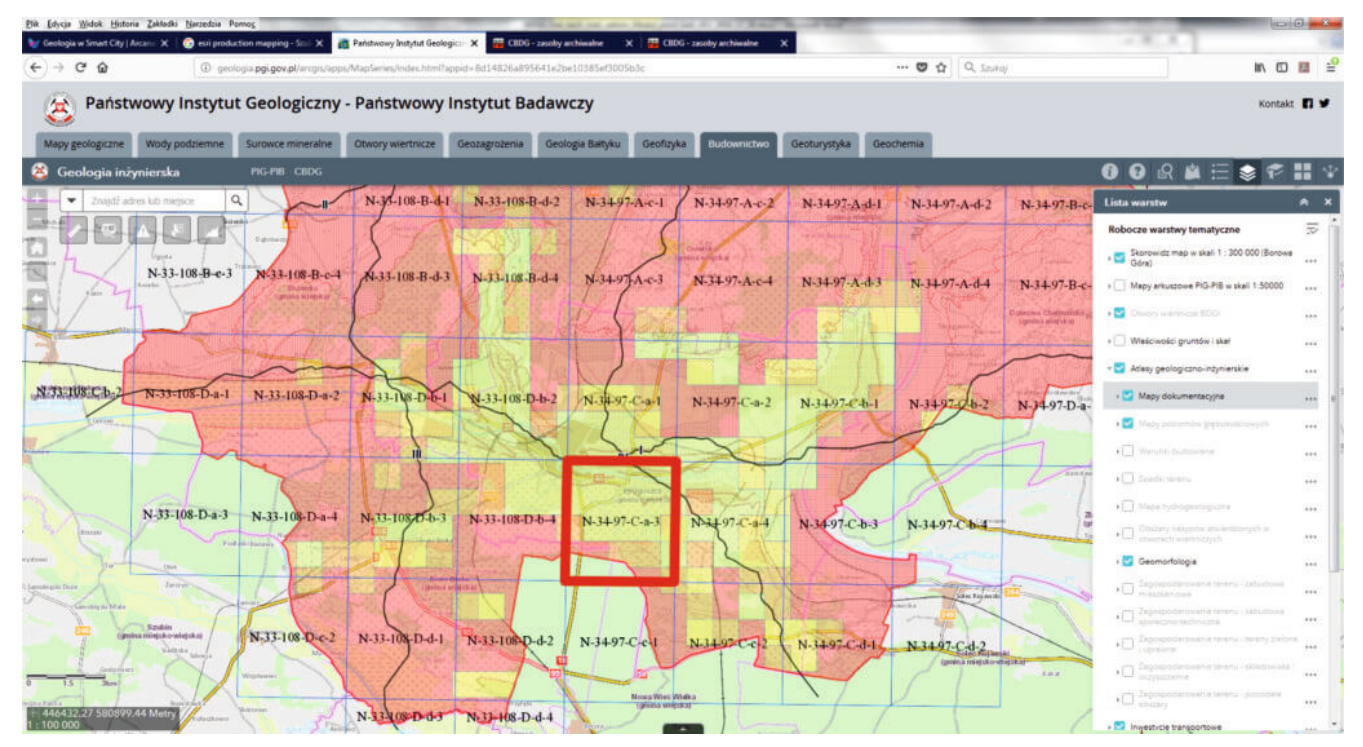

Rys. 5. Przykładowe pokrycie Atlasu geologiczno-inżynierskiego Bydgoszczy arkuszami w skali 1:10 000. Każde z oczek siatki to zestaw zestandaryzowanych kompozycji map geologicznoinżynierskich.

GeoLOG. Aplikacja umożliwia dostęp do danych geologicznych publikowanych przez PIG-PIB, w tym m.in. do danych z BDGI. Główna funkcjonalność aplikacji to: lokalizacja w terenie za pomocą GPS i sygnału z sieci GSM, publikowanie własnych map w portalach społecznościowych lub przesyłanie linków do map emailem, czy wczytywanie dowolnych, dodatkowych map za pomocą usług sieciowych WMS. Na podkreślenie zasługuje fakt, że GeoLOG jest pierwszą aplikacją, jaka powstała z wykorzystaniem uruchomionego w PIG-PIB systemu do ciągłego wytwarzania oprogramowania. Głównymi elementami składowymi tej swoistej "fabryki oprogramowania" są repozytoria kodu źródłowego, takie jak: SVN, Bitbucket, Github, systemy kontroli wersji: TortoiseSVN, Git, SourceTree, ponadto System śledzenia zagadnień, czyli tzw. bugtracker oraz Jenkins – spinające wszystko w efektywnie funkcjonującą całość.

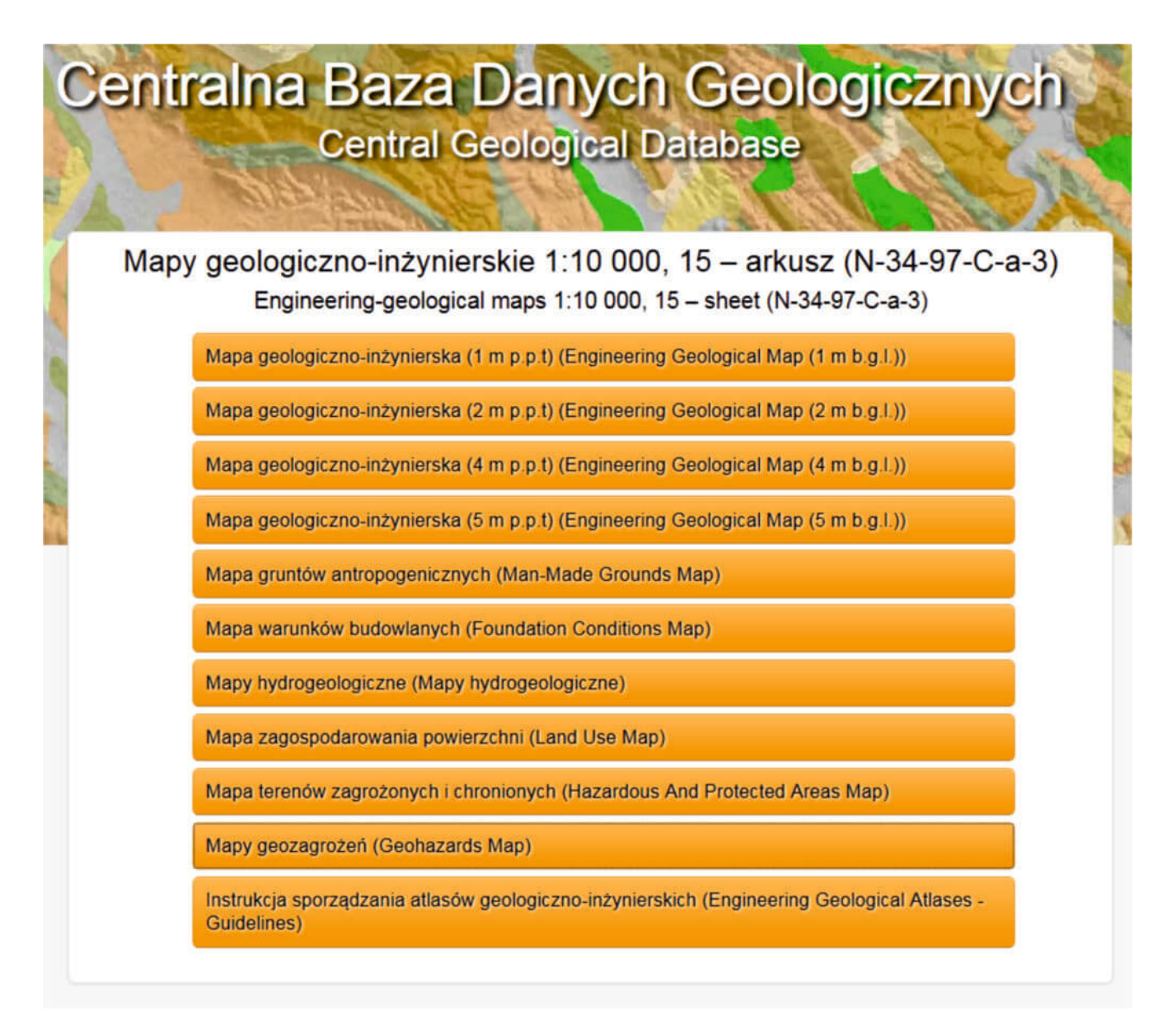

Rys. 6. Zestaw przykładowych seryjnych map geologicznoinżynierskich możliwych do pobrania dla przykładowego arkusza N-34-97-C-a-3 z Atlasu geologiczno-inżynierskiego Bydgoszczy, dostępnych z poziomu portalu mapowego https://geologia.pgi.gov.pl.

Na rysunkach 5, 6 i 7 przedstawiono przykładową serię produktów dla Atlasu Geologiczno-Inżynierskiego Bydgoszczy. Wybrano konkretny arkusz (AOI to w tym przypadku arkusz N-34-97-C-a-3) dla którego przedstawiono 6 przykładowych kompozycji mapowych (rysunek 7) pobranych z poziomu portalu mapowego https://geologia.pgi.gov.pl. Jak widać na przedstawionych przykładowych kompozycjach, ich wygląd kartograficzny jest w pełni zestandaryzowany. Zmiana któregokolwiek z elementów pozaramkowych (np. położenia logo,

tytułu mapy, itd.) na poziomie poszczególnych klas produktów będzie automatycznie dziedziczona przez wszystkie pozostałe arkusze we wszystkich Atlasach. Eliminuje to konieczność otwierania setek projektów \*.mxd w celu nanoszenia poprawek edytorskich i recenzenckich.

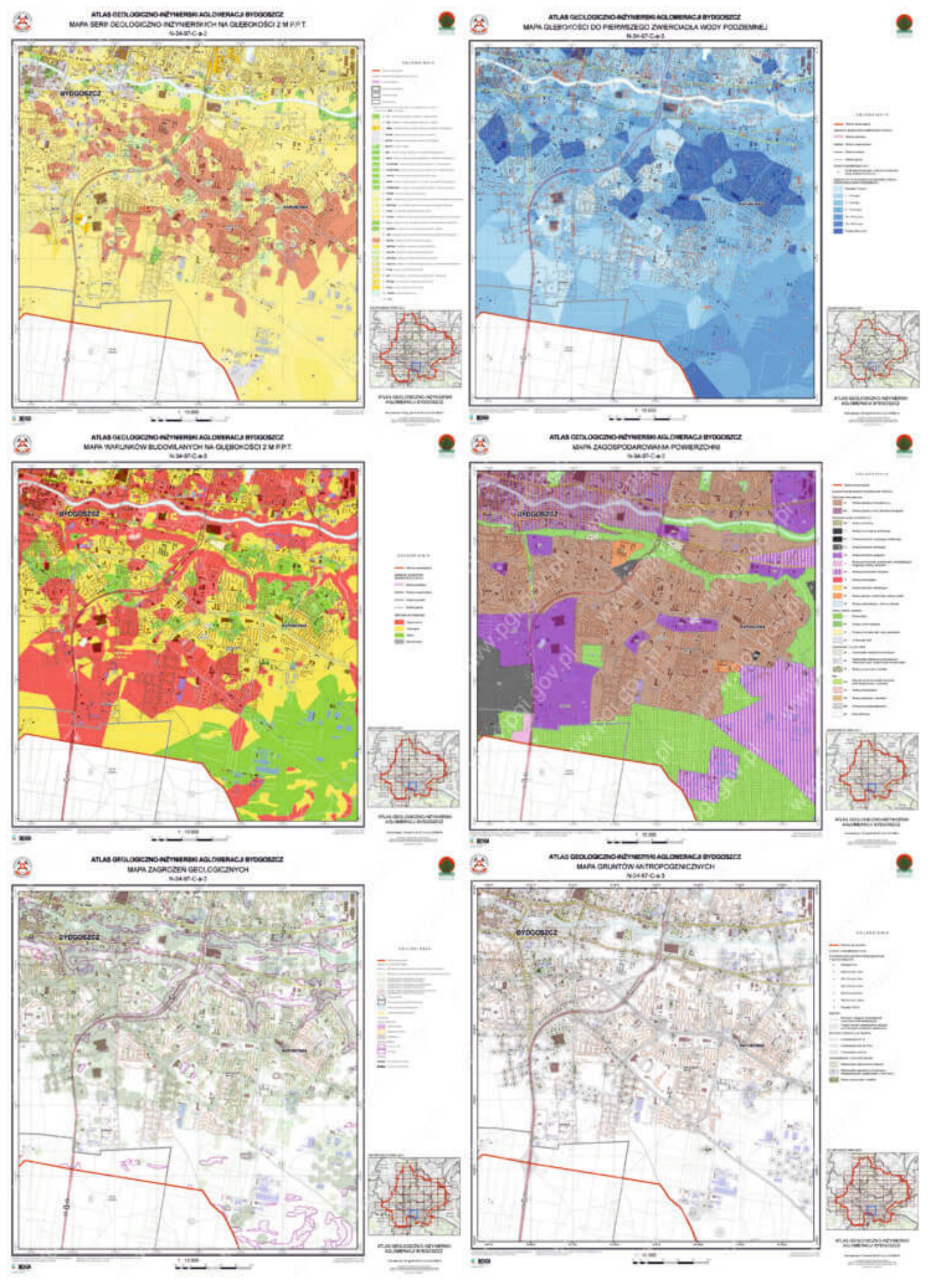

Rys. 7. Zestaw przykładowych seryjnych map geologicznoinżynierskich w skali 10 000 dla przykładowego arkusza

N-34-97-C-a-3 z Atlasu Geologiczno-Inżynierskiego Bydgoszczy wygenerowanych za pomocą narzędzia Esri Production Mapping.

Odrębnym zagadnieniem, które rozwiązano za pomocą narzedzia EPM desktop przy wykorzystaniu dodatkowych skryptów Python było nazewnictwo plików arkuszy map, kart otworów oraz przekrojów geologiczno-inżynierskich.

Wszystkie pliki arkuszy map, przekrojów oraz kart otworów wiertniczych muszą posiadać jednoznaczne i unikatowe nazwy wygenerowane w sposób przedstawiony na rysunku 8. Zestandaryzowane nazewnictwo plików jest warunkiem efektywnego importu generowanych seryjnie map geologiczno-inżynierskich do zasobów Centralnej Bazy danych Geologicznych PIG-PIB oraz efektywnego udostępniania produktów końcowych w internetowych portalach mapowych.

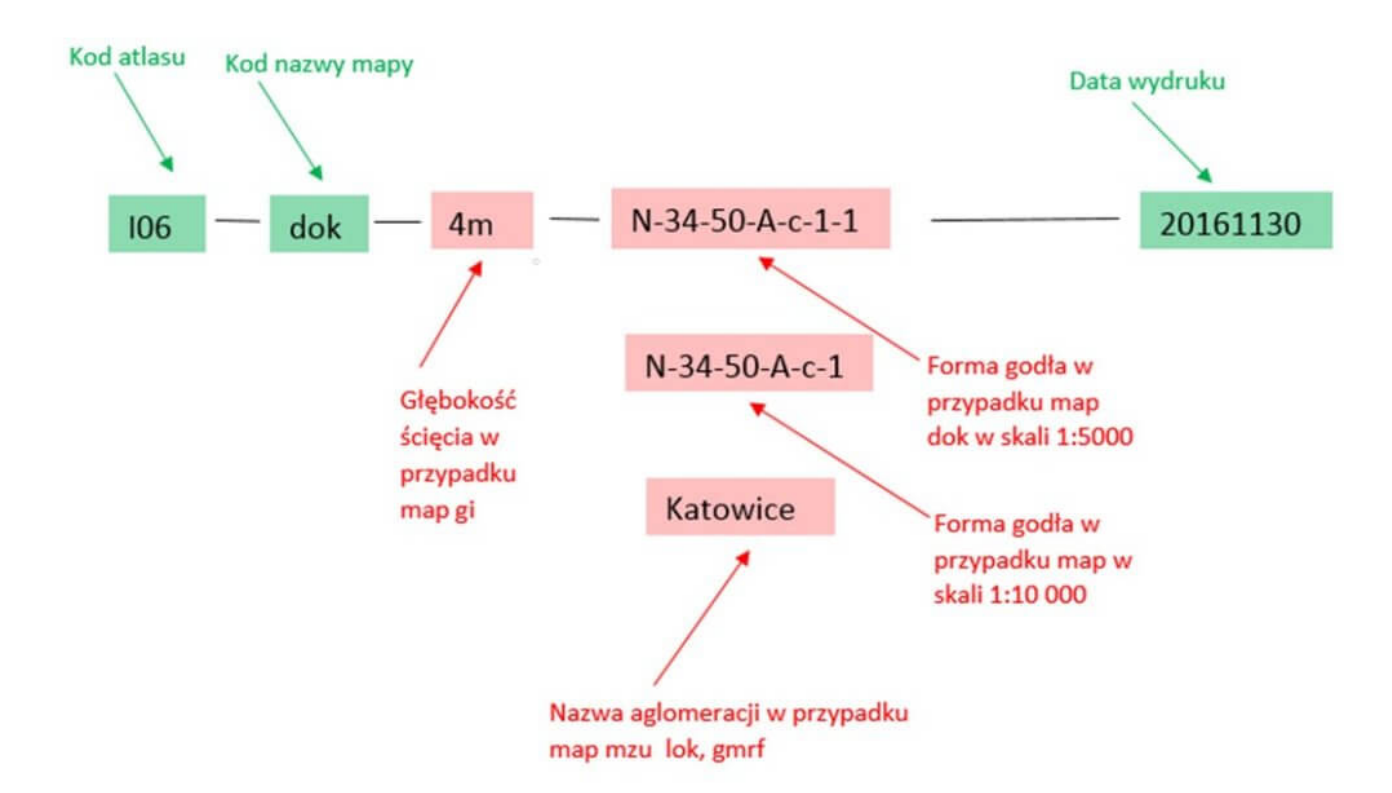

Rys. 8. Schemat przedstawiający sposób nadawania unikatowych nazw plików seryjnie generowanym arkuszom map geologicznoinżynierskich, zgodnie z przyjętym kodowaniem z tabeli 1.

Nazwy plików arkuszy map powinny składać się z następujących

elementów (rysunek 8, Schemat obrazujący elementy składowe nazw plików):

- Kodu atlasu np. I05 (Baza BDGI posiada swój sposób kodowania obszarów),
- Kodu nazwy mapy np. lok (zgodnie z tabelą 1),
- Godła arkusza mapy,
- Informacji o głębokości,
- Nazwy obszaru/aglomeracji (w przypadku map o skalach 1:100 000 i większych),
- Daty wydruku.

Przykłady:

Nazwa pliku dla map w skali 1:10 000 (bud, zpt, tzch, hyd, gz, grn, dok, antr, gi\_1m, gi\_2m, gi\_4m, gi\_5m,):

- $-106 hvd N-34-50-A-c-1 20170214$ ,
- $-$  I06 dok N-34-50-A-c-1 20170213,
- $-$  I06 tzch N-34-50-A-c-1 20170213,
- $-106 -$  bud  $N-34-50-A-c-1 20170213$ ,
- $-106 qi$  1m N-34-50-A-c-1 20170321,
- $-$  I06 qi 2m N-34-50-A-c-1 20170321…

Nazwa pliku dla map w skali 1:100 000 ( lok, mzu, gmrf):

- I06 lok -Katowice 20160114,
- I06 mzu -Katowice 20160114,
- I06 gmrf -Katowice 20160114.

## **Podsumowanie**

Dane zgromadzone w Bazie Danych Geologiczno-Inżynierskich mogą być wykorzystywane m.in. do: wykonywania wstępnej oceny warunków budowalnych i ryzyka geologicznego przed rozpoczęciem inwestycji i badań terenowych (desk study), do projektowania badań geologicznych, do wykonywania analiz geoprzestrzennych i wizualizacji budowy geologicznej, do planowania przestrzennego i zarządzania przestrzenią podziemną miast oraz do zwiększania

świadomości społecznej w zakresie geologicznej budowy miast Polski. Dane geologiczno-inżynierskie zgromadzone w BDGI mogą stać się ważnym elementem krajowej infrastruktury danych przestrzennych.

Stosowanie rozwiązań wykorzystujących narzędza Esri Production Mapping i Data Driven Pages jest bardzo praktycznym sposobem zarządzania i produkcji serii map geologiczno-inżynierskich.

Należy wspomnieć, ze kluczowe dla innowacyjnego wykorzystywania zaawansowanych narzędzi kartograficznych (takich jak EPM) było wdrożenie w projekcie BDGI modelu danych i udokumentowanie go w UML 2.0. Zestandaryzowane i zgodne z modelem dane geologiczne z wierceń oraz dane przestrzenne pozwolą na przyszłą implementację na polu geologii inżynierskiej i Bazy Danych Geologicznych nowoczesnych technologii BIM (Building Information Modeling) w skali pojedynczej inwestycji oraz na implementację technologii CIM (City Information Modeling) w skali planowania całych miast.

*Wykonawcy projektu Baza Danych Geologiczno-Inżynierskich (BDGI) pragną podziękować firmom Esri Polska, SoftProjekt oraz TAXUS IT za współpracę przy realizacji projektu i opracowywaniu modelu danych geologiczno-inżynierskich oraz konfiguracji i wdrożeniu bazy Product Library.*

Przydatne linki:

- [http://atlasy.pgi.gov.pl](http://geoportal.pgi.gov.pl/atlasy_gi) strona projektu Baza Danych Geologiczno – Inżynierskich
- <https://geolog.pgi.gov.pl/> przeglądarka mobilna GIS GeoLOG
- <https://cbdgportal.pgi.gov.pl/geoinz/> zakładka Geologia Inżynierska na portalu Centralnej Bazy Danych Geologicznych (CBDG)